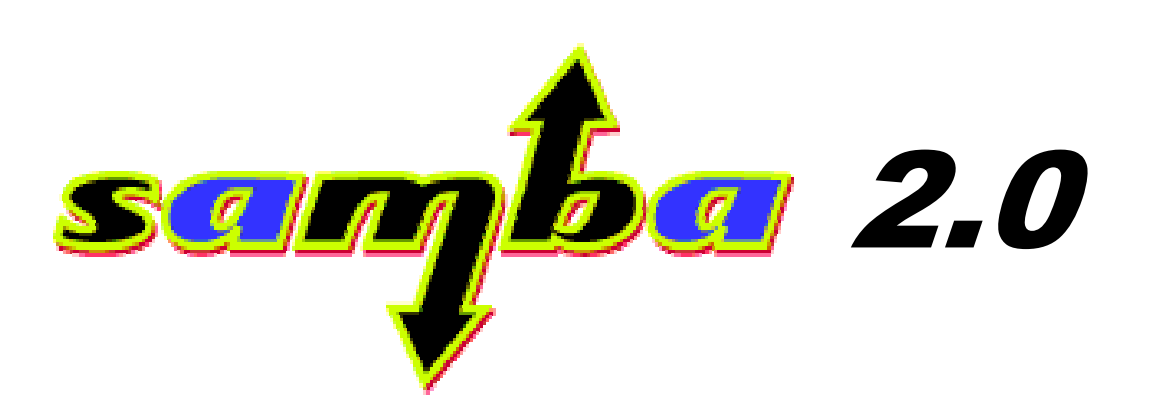

# **Wieviel NT braucht der Mensch ?**

**Eigenschaften und Einsatzmöglichkeiten der neuen Samba-Release**

*Frank Schubert, Frank SchönigerTechnische Universität ChemnitzFakultät für Informatik*

*30. März 1999*

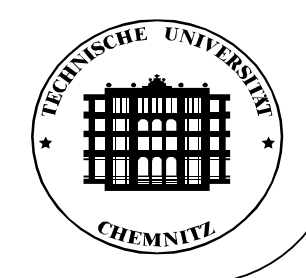

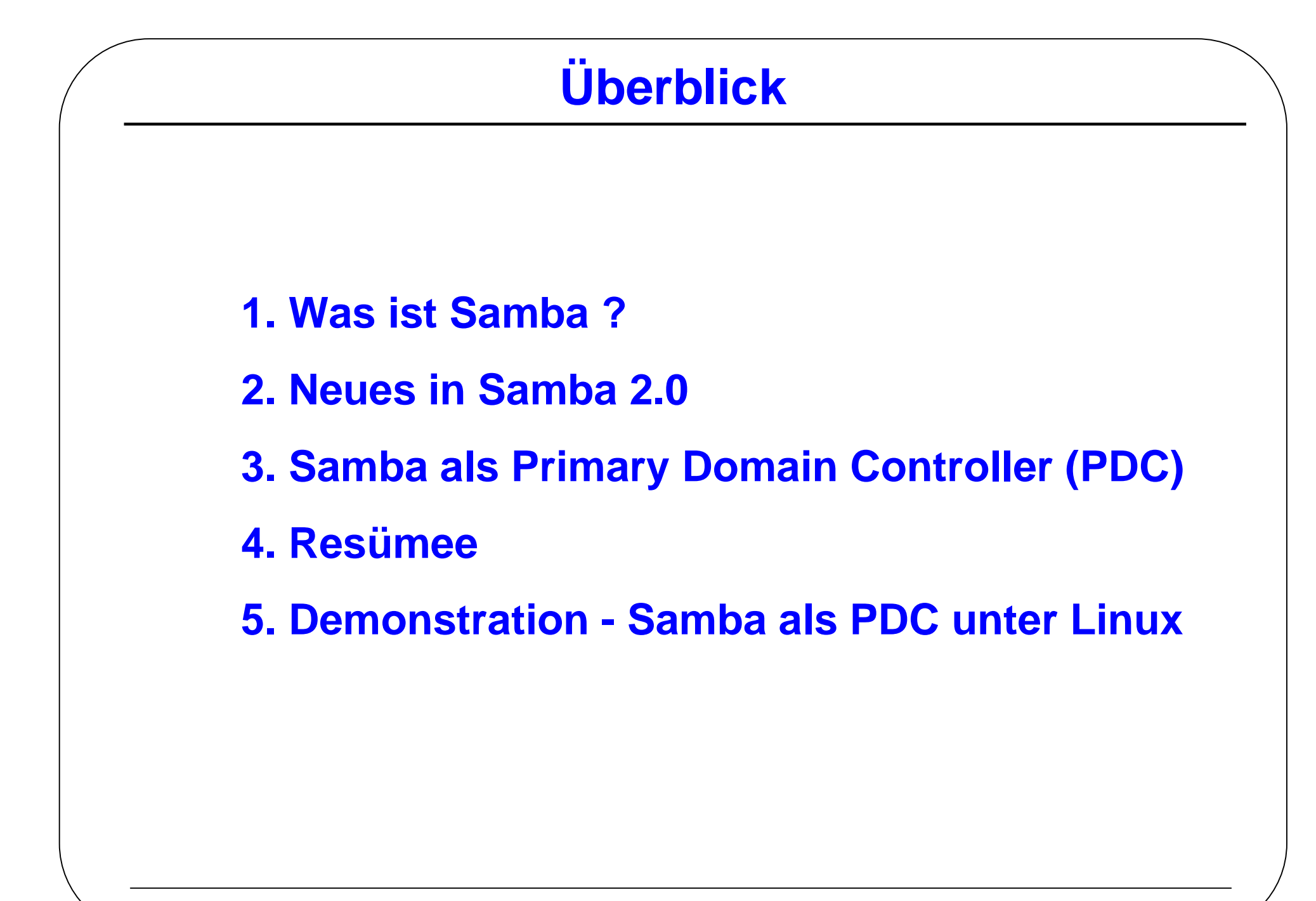

# **1. Was ist Samba ?**

### **Samba:**

- Implementation des SMB/CIFS-Protokolls für UNIX-Systeme
- Server und Client
	- UNIX stellt File- und Druckdienste für SMB-Clients bereit
	- Nutzung (anderer) SMB-Server unter UNIX
- frei verfügbar (GNU Public License)
- aktuelle Version: 2.0.3
- Quelle: http://www.samba.org

## **1. Was ist Samba ?**

### **Protokolle und Dienste:**

• SMB -- Server Message Block

- Basisprotokoll, entwickelt von Microsoft und Intel (u.a.)
- geteilte Benutzung von Ressourcen im Netz

(Files, Drucker, Kommunikationseinrichtungen etc.)

#### neu: **CIFS -- Common Internet File System**

- öffentliche Version von SMB entwickelt von MS und anderen Firmen

- ausgerichtet auf Internet ("internet friendly SMB version")
- Quelle: http://www.microsoft.com/workshops/networking/cifs

• NBT -- NetBIOS over TCP/IP

- Auflösung "flacher" NetBIOS-Namen in IP-Adressen

WINS -- Windows Internet Name Service(name serving and browsing)

# **1. Was ist Samba ?**

### **Komponenten:**

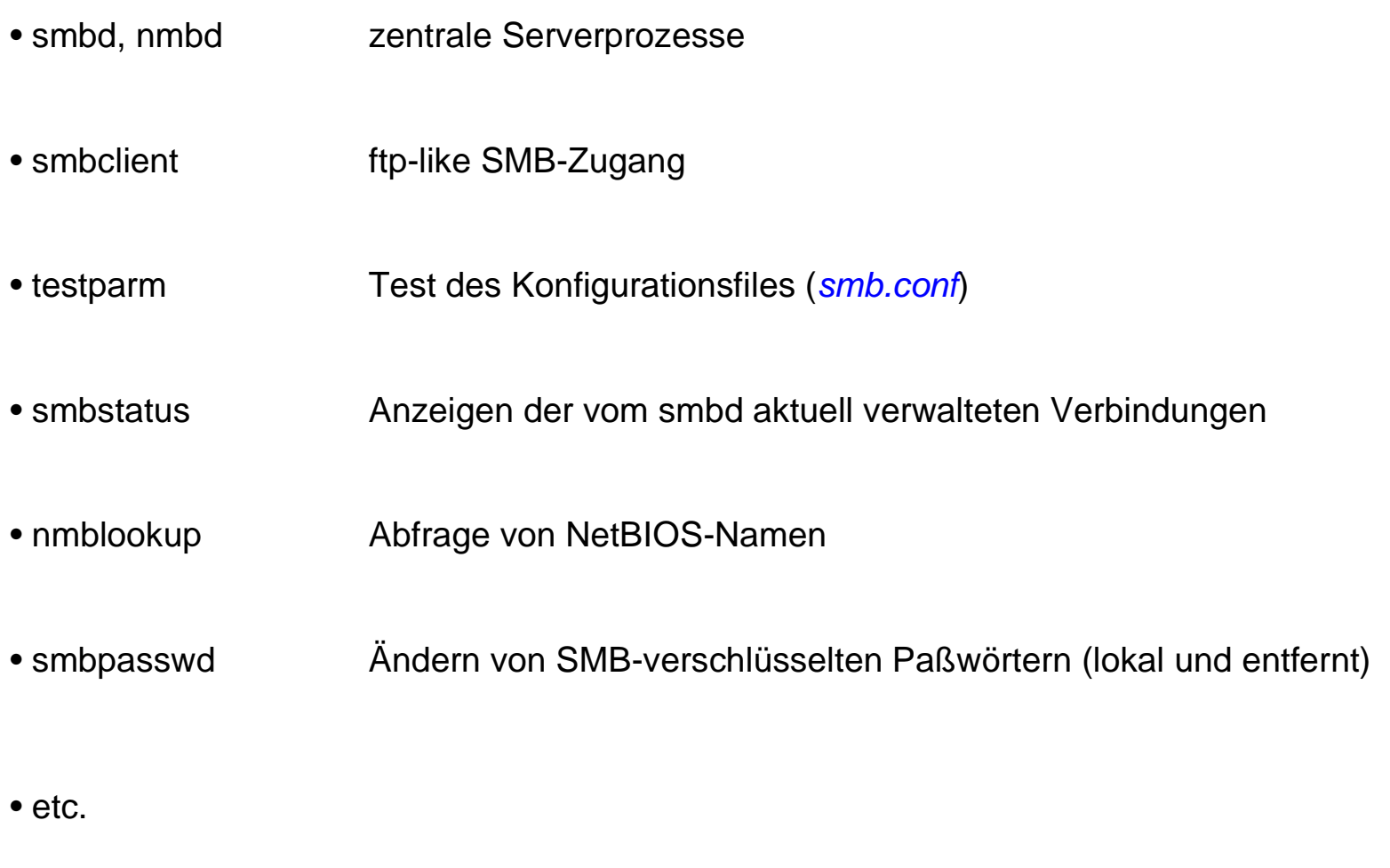

# **2. Neues in Samba 2.0**

• **Performanceverbesserungen**

- bereits seit Version 1.9.18 sind "opportunistic locks" verfügbar
- NetBench 5.0:

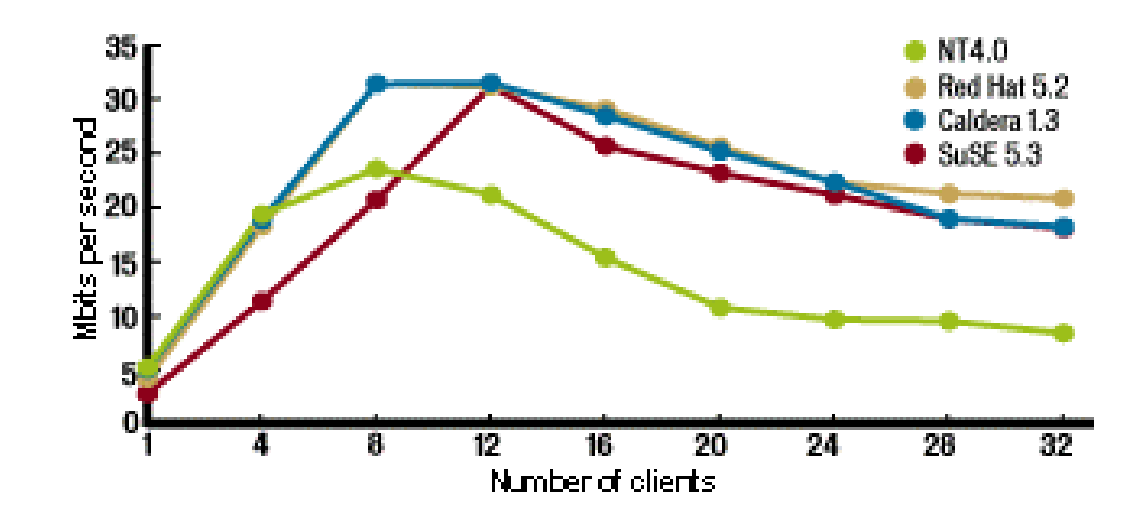

### • **Korrektheit**

- Unterstützung NT-spezifischer SMB-Requests(64 bit view auf Filesystem, Handling großer Files)

# **2. Neues in Samba 2.0**

- **Verbesserung der Portabilität**
	- Nutzung von GNU autoconf -> kein Editieren der Makefiles von Hand
- **SWAT -- Samba Web Administration Tool**
	- Web-basiertes Werkzeug zur Konfiguration von Samba
- **Domain-Client Funktionalität**
	- Samba kann Dienste eines NT PDC nutzen, um Nutzer zu authentifizieren
- **Aktualisierung der Dokumentation**
	- sämtliche Dokumentationen wurden aktualisiert
	- Dokumentenformat erlaubt Generierung von HTML, SGML, Text, Man-Page-Format(Standard: HTML und Man-Pages)

### **Primary Domain Controller (PDC):**

- für die Verwaltung einer NT-Domain verantwortlicher Server (NT-Server)

### **NT-Domain:**

- zusammengehörige Einheit von Rechnern und Benutzern mit "zentraler Sicherheitsverwaltung"

!! Unterschied zur Arbeitsgruppe (Workgroup)

### **PDC-Funktionalität in Samba ?**

- ursprünglich für das Release 2.0 angekündigt
- tatsächlich jedoch nicht enthalten, immer noch im Experimentierstadium
- verfügbar als Samba 2.1--prealpha (via cvs)
- für nächste Release versprochen

**Inwieweit wird Samba NT-Server vollständig ersetzen können ???**

#### **Grundlegende Aufgaben eines PDC**

- Verwaltung von Accounts für Computer und Benutzer
- Verwaltung von Benutzergruppen
- Authentifizierung
- Accounting
- File- und Printserving
- Verwaltung von server-basierten Benutzerprofilen
- Zentrale Vorgabe von Systemrichtlinien (Policies)
- Lizenzmanagement
- Softwareverteilung

### **Was davon kann Samba ???**

**Verwaltung von Accounts für Computer und Benutzer**

- einheitliche Verwaltung von UNIX- und NT-Nutzern
- Computer-Accounts durch spezielle Einträge in /etc/passwd
- Arbeit mit Paßwortverschlüsselung  $\longrightarrow$  spezielle Datei für Authentifizierung (smbpasswd) (bei Anmeldung als NT-Domain-User immer erforderlich)

#### **Verwaltung von Benutzergruppen**

- Abbildung auf UNIX-Nutzergruppen
- spezielle ".map"-Files für Kennzeichnung von lokalen und Domain-Administratoren

### **Authentifizierung beim PDC**

- Authentifizierungsinformation auf Server (smbpasswd)des\_encrypt(md4(unicode(password)), well\_known\_des\_key)
- Challenge-Response-Verfahren

```
Server: challenge (8 byte random data)Client: md4(unicode(password)) => 16 Byte
+ 5 Byte (null) => 21 Byte == 168 Bit
                                     == 3 * 56 Bit (--> 3 DES-keys)
         response <= des_encrypt(challenge, key1)+
 des_encrypt(challenge, key2)+
 des_encrypt(challenge, key3)Server:des_decrypt(Auth.-info aus smbpasswd) => md4(unicode(passord)) split(response) => (resp1, resp2, resp3)challenge1 <= des_decrypt(resp1, key1)
challenge2 <= des_decrypt(resp1, key2)
challenge3 <= des_decrypt(resp1, key3)
if(challenge == (challenge1 & challenge2 &challenge3))client authentifiziert
senden eines Zugriffstokens (incl. Security ID)
```
- Samba liefert korrekte Implementation des Authentifizierungsprotokolls
- separate Verwaltungsdatei (smbpasswd) notwendig (!! nur für root lesbar!!)
- entgegen allen Gerüchten: Samba funktioniert mit NT4.0 SP3 und SP4 !!

### **Accounting**

- Protokollierung in spezielles log-File (smb.log)
- wünschenswert: direktes logging nach /etc/wtmp

### **File- und Printserving**

• einzige Einschränkung: automatisches Laden von Druckertreibern vom Server unter NT istnoch in Entwicklung

### **Verwaltung von server-basierten Benutzerprofile**

- Benutzerprofil: Vielzahl nutzerspezifischer Einstellungen (vom Startmenü bis zum IE-Cache)
- Samba:

a) im Home-Verzeichnis des Benutzers

smb.conf: *logon path* = \\%N\%U\profile Probleme bei aufeinanderfolgeder Anmeldung versch. Nutzer(altes share [homes] noch verbunden)

b) spezielles Profile-Verzeichnis (separates share [profiles])

 $\longrightarrow$  smb.conf: logon path =  $\frac{1}{\%N\prime}$  brofiles\%U

### **Zentrale Vorgabe von Systemrichtlinien ( Policies )**

- Allgemeingültige Einstellungen und Nutzungsrestriktionen
- spezielles Verzeichnis (share [NETLOGON]) auf dem Server
- File NTconfig. POL enthält Policies
- kann mit Policy-Editor (*poledit.exe*) von NT-Workstation aus bearbeitet werden

#### **Softwareverteilung und Lizenzmanagement**

- bisher nicht unterstützt
- Problem: Oft werden spezielle, auf dem Server arbeitende Systeme benötigt (z.B. Saberlan,SMS).  $\longrightarrow$  Nicht unter UNIX verfügbar !!

**Anmerkung zur Administration**

- traditionell:
- neu ab Samba 2.0:**SWAT**

 alternativ:**Einsatz von Werkzeugen auf den NT-Clients**

**smb.conf**

- Policy-Editor und Ändern von Nutzerpaßwörtern o.k.
- User- und Server-Manager funktionieren erst ansatzweise

# **4. Resümee**

### • **Samba ist ein wichtiger Beitrag zur Integration von UNIX- und MS- Welten**

- Verringerung des Administrationsaufwandes
- Kostenreduktion
- einheitliche Umgebung für die Benutzer
- **Einsatz als PDC in kleineren Netzen durchaus sinnvoll**
- • **fast täglich neue Fortschritte zu verzeichnen !!!**

# **5. Demonstration - Samba als PDC unter Linux**

### **Installation und Konfiguration von Samba als PDC unter Linux**

- Source-Code vom cvs-Server der Samba-Entwickler holen (www.samba.org)
- mit *configure* Makefiles erzeugen und compilieren, *make install*
- Samba wird in /usr/local/samba installiert (/usr/local/samba/bin in PATH eintragen!)
	- smb.conf in /usr/local/samba/lib/
	- smbpasswd in /usr/local/samba/private
- Eintrag in /etc/inetd.conf für den Aufruf von swat
- evtl. Eintrag in /etc/inetd.conf/ für den Aufruf von Samba (smbd und nmbd) besser: smbd und nmbd als Deamon starten (Performance)
- *smb.conf* erzeugen (per Hand oder mit *swat*)
	- Freigaben für die home-Verzeichnisse der Nutzer (share [HOMES])
	- share *[NETLOGON]*
	- share *profiles*
	- Drucker

# **5. Demonstration - Samba als PDC unter Linux**

### **Einbindung der NT-Arbeitsstationen**

- Anlegen eines Computeraccounts für jeden Client im /etc/passwd File des Samba-Servers: nutzername = Computername+\$; kein Paßwort; keine login-Shellhaendel\$:x:43:100::/tmp:/bin/false
- Eintragen des Paßwortes für den Computeraccount (=Computername in Kleinbuchstaben) smpasswd -a -m computername
- alle Unix-Nutzer die in der NT-Domain arbeiten dürfen, müssen explizit in smbpasswd eintragensmbpasswd -a nutzer
- Erstellen der System -Policies; auf dem Share NETLOGON hinterlegen
- auf den NT-Maschinen in der Netzwerksteuerung die ensprechende Domain eintragen("Willkommen in der Domain XYZ")
- Die NT-Maschine ist nun nach dem Neustart Mitglied der entsprechenden Domain und startet automatisch mit den hinterlegten Policies. Alle entsprechend eingetragenen Nutzer haben nunZugang zu der NT-Maschine